# PC利用時の tips

Tips for using PC

節約とセキュリティ For savings and security

## 離席時はPCロックと パスワード保護を 設定しよう。

Set Up PC lock and password protection when you are away.

(節電とセキュリティ / For savings and security)

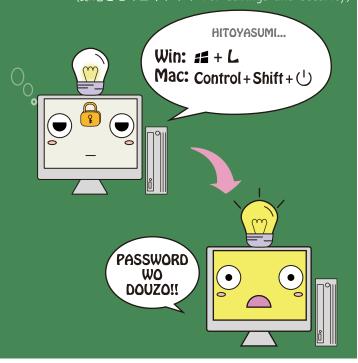

#### スリンタの設定は モノクロ・両面を標準に!

Set your printer in black and white, double-sided printing. (節約 / For savings)

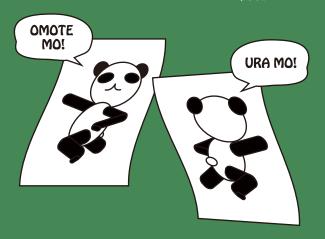

### 帰るときは電源断しよう。

Shut down your PC when you go home.

(節電とセキュリティ / For savings and security)

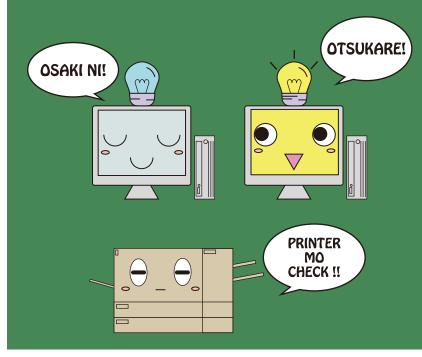

#### ウイルス定義ファイルは 自動更新設定または定期的な更新をして

週1回のフルスキャンも実行しよう

Download the latest definition updates for anti-virus software automatically / regularly. Schedule a full scan weekly.

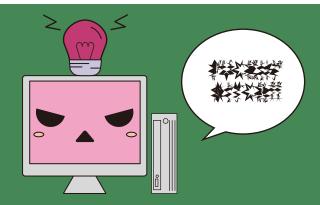

(セキュリティ, 事務用は自動設定 / For security. Office computers have to be set up automatical update.)

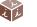

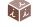